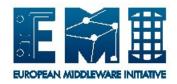

Date: 26.04.2013

## **EUROPEAN**

# MIDDLEWARE INITIATIVE

### **APEL SSM REFERENCE CARD**

Document Version: 1.1

EMI Component Version: 2.1.0

Date: 25.04.2013

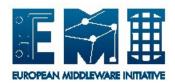

Date: 26.04.2013

#### **DOCUMENT CHANGE LOG**

| Version | Date       | Comment         | Author      |
|---------|------------|-----------------|-------------|
| 1.1     | 25/04/2013 | Remove cron job | Will Rogers |
| 1.0     | 13/02/2013 | Initial Version | Will Rogers |

#### Copyright notice:

Copyright (c) Members of the EMI Collaboration. 2013.

See http://www.eu-emi.eu/about/Partners/ for details on the copyright holders.

EMI ("European Middleware Initiative") is a project partially funded by the European Commission. For more information on the project, its partners and contributors please see http://www.eu-emi.eu.

This document is released under the Open Access license. You are permitted to copy and distribute verbatim copies of this document containing this copyright notice, but modifying this document is not allowed. You are permitted to copy this document in whole or in part into other documents if you attach the following reference to the copied elements: "Copyright (C) 2013. Members of the EMI Collaboration. http://www.eu-emi.eu".

The information contained in this document represents the views of EMI as of the date they are published. EMI does not guarantee that any information contained herein is error-free, or up to date.

EMI MAKES NO WARRANTIES, EXPRESS, IMPLIED, OR STATUTORY, BY PUBLISHING THIS DOCUMENT.

Date: 26.04.2013

#### 1. DAEMONS RUNNING

None. APEL SSM should run as a cron job, once per day.

#### 2. INIT SCRIPTS AND OPTIONS

None. APEL SSM runs as a cron job.

#### 3. CONFIGURATION FILES

The APEL SSM configuration file is located at /etc/apel/sender.cfg. This file contains information about SSM's operation, i.e. the name of the destination queue used and the URL of the message broker which the accounting records are sent to.

#### 4. LOG FILES

Logging for the APEL SSM is done in /var/log/apel/ssmsend.log.

#### 5. OPEN PORTS

No ports need to be open for incoming connections.

Ephemeral ports must be open for outgoing connections.

#### 6. UNIT TESTING

Not currently available.

#### 7. SERVICE STATE

There is no service state associated with APEL SSM.

#### 8. CRON JOBS

No cron job needs to be scheduled by default.

#### 9. SECURITY INFORMATION

None

#### 10. UTILITY SCRIPTS

Not available.